# Iris-MSWasm: elucidating and mechanising the security invariants of Memory-Safe WebAssembly

Maxime Legoupil

Aarhus Universitet

June 3, 2024

1/17

# **WebAssembly**

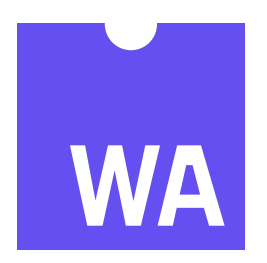

- ➤ Widely used in industry
- ▶ Full formal specification
- ➤ Code organised in modules
- ▶ Users care about encapsulation

#### How can we show formally the encapsulation guarantees between modules?

Rossberg et al. 2018, Bringing the web up to speed with WebAssembly

# **WebAssembly**

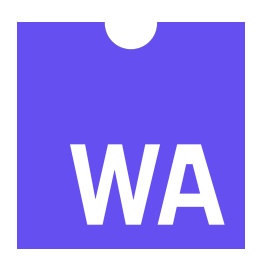

- ➤ Widely used in industry
- ▶ Full formal specification
- ➤ Code organised in modules
- ▶ Users care about encapsulation

How can we show formally the encapsulation guarantees between modules? Iris-Wasm

Rossberg et al. 2018, Bringing the web up to speed with WebAssembly

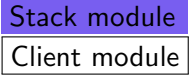

- ▶ S defines library functions
- ▶ C imports functions from S
- ➤ Some form of memory sharing required
- Encapsulation crucial:  $|C'|$  should not get to mess up the stacks  $|C|$  allocated!

Can we give specifications to these modules that ensure encapsulation?

Rao, Georges, Legoupil, Watt, Pichon-Pharabod, Gardner, Birkedal. 2023, Iris-Wasm: Robust and Modular Verification of WebAssembly Programs

Specification for S:

There exists a predicate isStack, such that:

$$
\{\begin{array}{c}\{\end{array}\} \quad \{\text{call $5new\_stack} \quad \{v, \text{isStack}(v, [])\} \\\{\{\text{isStack}(v_0, x :: s)\} \quad [v_0; \text{call $5pop}] \quad \{v, v = x * \text{isStack}(v_0, s)\} \\\{\{\text{isStack}(v_0, s)\} \quad [x; v_0; \text{call $5push}] \quad \{., \text{isStack}(v_0, x :: s)\} \\\vdots \end{array}
$$

Rao, Georges, Legoupil, Watt, Pichon-Pharabod, Gardner, Birkedal. 2023, Iris-Wasm: Robust and Modular Verification of WebAssembly Programs

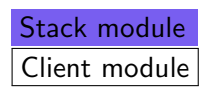

- ► We have a specification for S  $\triangleright$  We can write a specification for  $|C|$ 
	- ➤ Those can be combined modularly

What if we don't trust the clients?

Rao, Georges, Legoupil, Watt, Pichon-Pharabod, Gardner, Birkedal. 2023, Iris-Wasm: Robust and Modular Verification of WebAssembly Programs

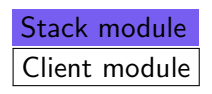

► We have a specification for S  $\triangleright$  We can write a specification for  $|C|$ ➤ Those can be combined modularly

#### What if we don't trust the clients? Use robust safety

Rao, Georges, Legoupil, Watt, Pichon-Pharabod, Gardner, Birkedal. 2023, Iris-Wasm: Robust and Modular Verification of WebAssembly Programs

# Robust Safety

➤ Reason about unknown, untrusted code

- ▶ Specifying a module with library calls
- ➤ Establishing invariants for a library

4 ロ ▶ 4 @ ▶ 4 할 ▶ 4 할 ▶ 그럴 → 9 Q Q + 6/17

Rao, Georges, Legoupil, Watt, Pichon-Pharabod, Gardner, Birkedal. 2023, Iris-Wasm: Robust and Modular Verification of WebAssembly Programs

# Robust Safety

➤ Reason about unknown, untrusted code

- ➤ Specifying a module with library calls
- ➤ Establishing invariants for a library

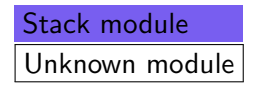

➤ We can still prove some invariants ▶ Memory layout cannot be changed ▶ Malicious client can still push and pop

Rao, Georges, Legoupil, Watt, Pichon-Pharabod, Gardner, Birkedal. 2023, Iris-Wasm: Robust and Modular Verification of WebAssembly Programs

### Coarse-grained safety

At worst, a buggy or exploited WebAssembly program can make a mess of the data in its own memory

Rossberg et al. 2018, Bringing the web up to speed with WebAssembly

4 ロ → 4 @ ▶ 4 블 → 4 블 → 1 를 → 9 Q Q + 7/17

### Coarse-grained safety

At worst, a buggy or exploited WebAssembly program can make a mess of the data in its own memory

Rossberg et al. 2018, Bringing the web up to speed with WebAssembly

10 → 1日 → 1월 → 1월 → 1월 → 990 → 7/17

What is a useful module's own memory? E.g. compilers reeimplement a call stack in memory!

Lehmann et al. 2020, Everything Old is New Again: Binary Security of **WebAssembly** 

# Obtaining finer-grained safety

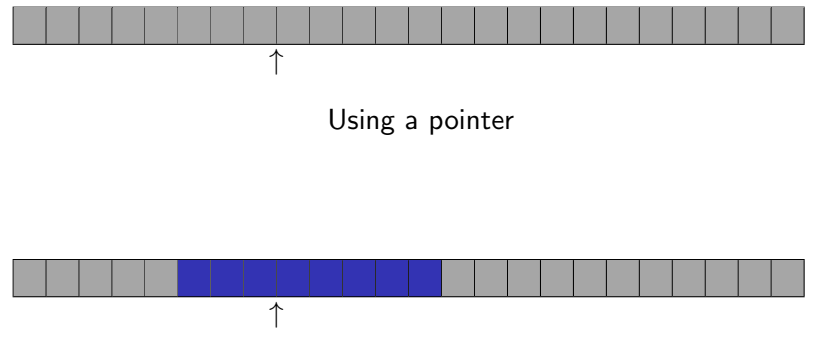

Using a capability

4 ロ ▶ 4 @ ▶ 4 블 ▶ 4 블 ▶ │ 블 │ ⊙ Q Q │ 8/17

## MSWasm

(handles)  $h$  ::= {base, offset, bound, valid, id}

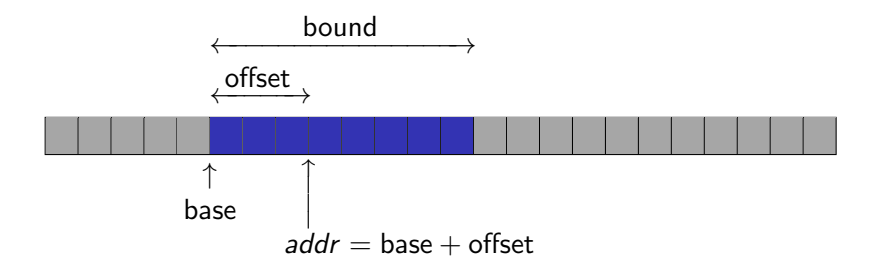

Michael et al. 2023, MSWasm: Soundly Enforcing Memory-Safe Execution of Unsafe Code

## Reading with a handle

(handles)  $h$  ::= {base, offset, bound, valid, id}

h.offset  $\leq h$ .bound h.valid = true is Allocated(h.id)  $S.\n$ seg[*h*.base + *h*.offset] = *c* [h; t.segload]  $\hookrightarrow$  [c]

Note: *h*.offset  $\geq 0$  is guaranteed by invariant

Michael et al. 2023, MSWasm: Soundly Enforcing Memory-Safe Execution of Unsafe Code

Weaknesses of the original proposal

▶ Pen-and-paper

- ➤ Missing some technical details
- ➤ Definition of memory safety is unintuitive and difficult to use in practice

How can we make the MSWasm proposal more precise and useful?

Michael et al. 2023, MSWasm: Soundly Enforcing Memory-Safe Execution of Unsafe Code

Weaknesses of the original proposal

#### ▶ Pen-and-paper

- ➤ Missing some technical details
- ➤ Definition of memory safety is unintuitive and difficult to use in practice

#### How can we make the MSWasm proposal more precise and useful? Iris-MSWasm

Michael et al. 2023, MSWasm: Soundly Enforcing Memory-Safe Execution of Unsafe Code

# A minimalist example

```
\{g \xrightarrow{wg} -\}Allocate two handles h and h'Write 42 to h
Call an adversary function [\mathsf{handle}] \to [] with arg \mathit{h}'Read from h
Set global variable g to the read value
Free h
```
10→ 1日→ 1월→ 1월→ 1월 1990 12/17

 $\{v, v = \text{trap} \vee v = () * g \xrightarrow{wg} 42\}$ 

## Robust Safety by Logical Relation

We define  $\Gamma \models \text{prog} : t_1 \rightarrow t_2$  meaning "prog is safe to execute"

Goal: fundamental theorem  $\Gamma \vdash prog : t_1 \rightarrow t_2 \rightarrow \Gamma \models prog : t_1 \rightarrow t_2$ 

 $\Gamma \models \text{prog}: t_1 \to t_2 \triangleq \forall v, v \in V[[t_1]] \to \text{wp } v + \text{prog } \{w, w \in V[[t_2]]\}$  $V[[t]] \triangleq$  {values of type t that are safe to use}

10 → 1日→ 1월 → 1월 → 1월 → 990 13/17

## Robust Safety by Logical Relation

We define  $\Gamma \models \text{prog} : t_1 \rightarrow t_2$  meaning "prog is safe to execute"

Goal: fundamental theorem  $\Gamma \vdash \textit{prog} : t_1 \rightarrow t_2 \rightarrow \Gamma \models \textit{prog} : t_1 \rightarrow t_2$ 

$$
\Gamma \vDash prog : t_1 \to t_2 \triangleq \forall v, v \in \mathcal{V}[[t_1]] \to \text{wp } v + \text{prog } \{w, w \in \mathcal{V}[[t_2]]\}
$$

 $V_0$ [Int]  $\triangleq$  all integers  $\mathcal{V}_0$ [[handle]  $\triangleq \{h \text{ such that } \neg h.\text{valid, or}\$ we own  $\frac{wss}{-p}$ <sub>h base</sub> bs and any handle stored there is in  $V_0$ [**handle**]}  $\mathcal{V}[[t]] \triangleq {\text{trap}} \cup \mathcal{V}_0[[t]]$ 

```
\{g \xrightarrow{wg} -\}Allocate two handles h and h'Write 42 to h
Call an adversary function [\mathsf{handle}] \to [] with arg \mathit{h}'Read from h
Set global variable g to the read value
Free h
\{v, v = () * g \xrightarrow{wg} (0 \text{ or } 42) \}
```
14/17

### $\{g \xrightarrow{wg} -\}$ Allocate two handles  $h$  and  $h'$  $\{g \xrightarrow{wg} - * (\neg h.\mathsf{valid} \vee \xrightarrow{wss} h.\mathsf{base}\ 0) * (\neg h'.\mathsf{valid} \vee \xrightarrow{wss} h'.\mathsf{base}\ 0)\}$

14/17

wp segalloc simplified

$$
wp [n; segalloc] \{v, v = h * (\neg h.{valid} \lor \xrightarrow{wss} h.{base} 0)\}
$$

 $\{g \xrightarrow{wg} -\}$ Allocate two handles  $h$  and  $h'$  $\{g \xrightarrow{wg} - * (\neg h.\text{valid} \vee \xrightarrow{wss} h.\text{base 0}) * (\neg h'.\text{valid} \vee \xrightarrow{wss} h'.\text{base 0})\}$ Write 42 to h  ${g \xrightarrow{wg} - * (trap \vee)} * (\neg h$  $\langle '$ .valid $\vee \xrightarrow{WSS} h'.$ base 0)}

14/17

wp segstore failure simplified  $\neg h$ .valid

wp  $[h; v_0; t$ .segstore]  $\{w, w = \text{trap}\}$ 

 $\{g \xrightarrow{wg} -\}$ Allocate two handles  $h$  and  $h'$  $\{g \xrightarrow{wg} - * (\neg h.\text{valid} \vee \xrightarrow{wss} h.\text{base 0}) * (\neg h'.\text{valid} \vee \xrightarrow{wss} h'.\text{base 0})\}$ Write 42 to h  $\{g \xrightarrow{wg} - * (trap \vee \xrightarrow{WSS} h \text{.base} 42) * (\neg h' \text{.valid} \vee \xrightarrow{WSS} h' \text{.base} 0)\}$ 

wp segstore simplified  $t \neq$  handle  $* \xrightarrow{wss}$ <sub>h.base+h.offset</sub> −  $*$  dynamic checks wp  $[h; v_0; t.\texttt{segstore}] \left\{ \overset{wss}{\longmapsto}_{h.\texttt{base}+h.\texttt{offset}} \ v_0 \right\}$ 

14/17 4 19 14 14 14 14 14 14 14 15 14 15 14 15 14 15 14 15 14 15 14 15 14 15 14 15 14 15 14 15 14 15 14 15 14 15

 ${g \xrightarrow{wg} -}$ Allocate two handles  $h$  and  $h'$  $\{g \xrightarrow{wg} - * (\neg h.\mathsf{valid} \vee \xrightarrow{wss} h.\mathsf{base}\ 0) * (\neg h'.\mathsf{valid} \vee \xrightarrow{wss} h'.\mathsf{base}\ 0)\}$ Write 42 to h  $\{g \xrightarrow{wg} - * (trap \vee \xrightarrow{WSS} h \text{.base} 42) * (\neg h' \text{.valid} \vee \xrightarrow{WSS} h' \text{.base} 0)\}$ Call an adversary function  $[\mathsf{handle}] \to []$  with arg  $\mathit{h}'$ 

14/17 4 19 14 14 14 14 14 14 14 15 14 15 14 15 14 15 14 15 14 15 14 15 14 15 14 15 14 15 14 15 14 15 14 15 14 15

### $\{g \xrightarrow{wg} -\}$

### Allocate two handles  $h$  and  $h'$

 $\{g \xrightarrow{wg} - * (\neg h.\text{valid} \vee \xrightarrow{wss} h.\text{base 0}) * (\neg h'.\text{valid} \vee \xrightarrow{wss} h'.\text{base 0})\}$ Write 42 to h

 $\{g \xrightarrow{wg} - * (trap \vee \xrightarrow{WSS} h \text{.base} 42) * (\neg h' \text{.valid} \vee \xrightarrow{WSS} h' \text{.base} 0)\}$  $\{ \text{trap} \vee g \xrightarrow{wg} \rightarrow \cdots \xrightarrow{wss} h.\text{base } 42 * h' \in \mathcal{V} [\![\text{handle}]\!] \}$ 

14/17

Call an adversary function  $[\mathsf{handle}] \to []$  with arg  $\mathit{h}'$ 

#### $\{g \xrightarrow{wg} -\}$

### Allocate two handles  $h$  and  $h'$

 $\{g \xrightarrow{wg} - * (\neg h.\mathsf{valid} \vee \xrightarrow{wss} h.\mathsf{base}\ 0) * (\neg h'.\mathsf{valid} \vee \xrightarrow{wss} h'.\mathsf{base}\ 0)\}$ Write  $42$  to  $h$ 

 $\{g \xrightarrow{wg} - * (trap \vee \xrightarrow{wss} h \text{.base} 42) * (\neg h' \text{.valid} \vee \xrightarrow{wss} h' \text{.base} 0)\}$  $\{ \text{trap} \vee g \xrightarrow{wg} \rightarrow \cdots \xrightarrow{wss} h.\text{base } 42 * h' \in \mathcal{V} [\![\text{handle}]\!] \}$ 

14/17 4 19 14 14 14 14 14 14 14 15 14 15 14 15 14 15 14 15 14 15 14 15 14 15 14 15 14 15 14 15 14 15 14 15 14 15

Call an adversary function  $[\mathsf{handle}] \to []$  with arg  $\mathit{h}'$  $\{ \text{trap} \vee g \xrightarrow{wg} \rightarrow \cdots \xrightarrow{wss} h.\text{base } 42 * h' \in \mathcal{V} [\![\text{handle}]\!] \}$ 

 $\{g \xrightarrow{wg} -\}$ 

### Allocate two handles  $h$  and  $h'$

 $\{g \xrightarrow{wg} - * (\neg h.\text{valid} \vee \xrightarrow{wss} h.\text{base 0}) * (\neg h'.\text{valid} \vee \xrightarrow{wss} h'.\text{base 0})\}$ Write  $42$  to  $h$ 

 $\{g \xrightarrow{wg} - * (trap \vee \xrightarrow{wss} h \text{.base} 42) * (\neg h' \text{.valid} \vee \xrightarrow{wss} h' \text{.base} 0)\}$  $\{ \text{trap} \vee g \xrightarrow{wg} \rightarrow \cdots \xrightarrow{wss} h.\text{base } 42 * h' \in \mathcal{V} [\![\text{handle}]\!] \}$ 

14/17 4 2 14/17 4 2 14/17 4 2 14/17

Call an adversary function  $[\mathsf{handle}] \to []$  with arg  $\mathit{h}'$  $\{ \text{trap} \vee g \xrightarrow{wg} \rightarrow \cdots \xrightarrow{wss} h.\text{base } 42 * h' \in \mathcal{V} [\![\text{handle}]\!] \}$ 

Read from h

Set global variable  $g$  to the read value Free h

 $\{ \text{trap} \vee g \xrightarrow{wg} 42 * h' \in \mathcal{V} [\text{handle}] \}$ 

 $\{g \xrightarrow{wg} -\}$ Allocate two handles  $h$  and  $h'$  $\{g \xrightarrow{wg} - * (\neg h.\mathsf{valid} \vee \xrightarrow{wss} h.\mathsf{base}\ 0) * (\neg h'.\mathsf{valid} \vee \xrightarrow{wss} h'.\mathsf{base}\ 0)\}$ Write 42 to h  $\{g \xrightarrow{wg} - * (\text{trap} \vee \xrightarrow{wss} h \text{.base} 42) * (\neg h' \text{.valid} \vee \xrightarrow{wss} h' \text{.base} 0)\}$  $\{ \text{trap} \vee g \xrightarrow{wg} \rightarrow \cdots \xrightarrow{wss} h.\text{base } 42 * h' \in \mathcal{V} [\![\text{handle}]\!] \}$ Call an adversary function  $[\mathsf{handle}] \to []$  with arg  $\mathit{h}'$  $\{ \text{trap} \vee g \xrightarrow{wg} \rightarrow \cdots \xrightarrow{wss} h.\text{base } 42 * h' \in \mathcal{V} [\![\text{handle}]\!] \}$ Read from h Set global variable  $g$  to the read value Free h  $\{ \text{trap} \vee g \xrightarrow{wg} 42 * h' \in \mathcal{V} [\text{handle}] \}$  $\{ \text{trap} \vee g \xrightarrow{wg} 42 \}$ 

14/17 4 2 14/17 4 2 14/17 4 2 14/17

# Scaling up: stack module

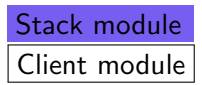

- ▶ S defines library functions
- ► C imports functions from S
- ➤ Use segment memory to store stacks
- ▶ Showcase Iris-MSWasm on a larger example

10 H 1 1 마 + 1 마 + 1 H + 1 H + 1 H + 1 H + 1 H + 1 H + 1 H + 1 H + 1 H + 1 H + 1 H + 1 H + 1 H + 1 H + 1 H + 1 H + 1 H + 1 H + 1 H + 1 H + 1 H + 1 H + 1 H + 1 H + 1 H + 1 H + 1 H + 1 H + 1 H + 1 H + 1 H + 1 H + 1 H + 1 H

▶ Contrast with linear memory stack module

## Stack module: Iris-Wasm vs Iris-MSWasm

#### \$Mymodule:

Create a stack s Push 42 and 10 onto s Map \$advf onto s Set  $x := \text{length}(s)$ Assert  $x = 2$ 

#### In Iris-Wasm:

```
Instantiate $stackmodule
     No imports
     Export stack functions
Instantiate $advmodule
     No imports
     Export $advf
Instantiate $Mymodule
     Import stack functions
     Import $advf
     No exports
```
16/17 - 16/17 - 16/17 - 16/17 - 16/17 - 16/17

## Stack module: Iris-Wasm vs Iris-MSWasm

#### \$Mymodule:

Create a stack s Push 42 and 10 onto s Map \$advf onto s Set  $x := \text{length}(s)$ Assert  $x = 2$ 

#### In Iris-MSWasm:

Instantiate \$stackmodule No imports Export stack functions Instantiate \$advmodule Import stack functions Export \$advf Instantiate \$Mymodule Import stack functions Import \$advf No exports

16/17 - 16/17 - 16/17 - 16/17 - 16/17 - 16/17

# Conclusion

#### WebAssembly is perfect for Iris

- ▶ Formally defined
- ➤ Industrial scale

#### Iris is perfect for WebAssembly

- ➤ Showcase strengths
- ► Iron out extension proposals

Should all extensions of WebAssembly come with an attached mechanised program logic?

17/17